УДК 004.94(06) doi:10.18720/SPBPU/2/id23-498

> *Секретарева Елизавета Николаевна* <sup>1</sup> , студент магистратуры; *Черненькая Людмила Васильевна* <sup>2</sup> , профессор, д-р технич. наук, профессор

# **ИНФОРМАЦИОННАЯ СИСТЕМА СЕРВИСНОГО IT-ЦЕНТРА**

1, 2 Россия, Санкт-Петербург, Санкт-Петербургский политехнический университет Петра Великого, <sup>1</sup> liza.sek.000@mail.ru, <sup>2</sup> ludmila@qmd.spbstu.ru

*Аннотация*. В статье рассмотрены этапы и результаты разработки прикладного решения для автоматизации системы управления продажами и взаимоотношениями с клиентами сервисного IT-центра. Разрабатывается информационная модель прикладного решения на платформе «1С:Управление торговлей».

*Ключевые слова*: Telegram, сервисный IT центр, информационная система, информационная модель, платформа «1С:Управление торговлей», IDEF0.

### **INFORMATION SYSTEM OF THE IT SERVICE CENTER**

<sup>1, 2</sup> Peter the Great St. Petersburg Polytechnic University, St. Petersburg, Russia, <sup>1</sup> liza.sek.000@mail.ru, <sup>2</sup> ludmila@qmd.spbstu.ru

*Abstract*. The article describes the stages and results of the development of an application solution for the automation of the sales management system and customer relations of the IT service center. An information model of an application solution on the 1C:Trade Management platform is being developed.

*Keywords*: Telegram, IT service center, information system, information model, 1C platform:Trade Management, IDEF0.

#### **Введение**

Сервисный IT центр занимается обслуживанием клиентов и ведением торговли. Для ведения учета или аналитики предприятия используют различные ИС, в том числе типовые решения 1С. Такие как: "1С: Управление торговлей", "1С: Розница", "1С: Бухгалтерия". Для обратной связи с клиентами: "Telegram", "WhatsApp". Внедрение CRM системы позволит расширить клиентскую базу, оптимизировать бизнес — процессы предприятия и оповещение клиентов.

Преимущества интеграции с "Telegram":

‒ бесплатное использование бота;

‒ простота интеграции через Bot API, сервер Telegram берет на себя работу по шифрованию данных с помощью протокола MTProto [1].

#### **Цель работы**

Целью работы является разработка прикладного решения для комплексной автоматизации системы управления продажами и взаимоотношениями с клиентами сервисного IT-центра.

#### **1. Системный анализ и моделирование предметной области**

На этапе системного анализа и моделирования предметной области были изучены функциональная структура предприятия IT фирмы и схема документооборота (рис. 1).

В результате выявлены следующие бизнес-процессы:

‒ Обработка заявки.

- ‒ Выполнение работы или продажа товаров.
- ‒ Заказ поставщику.
- ‒ Закрытие заявки.

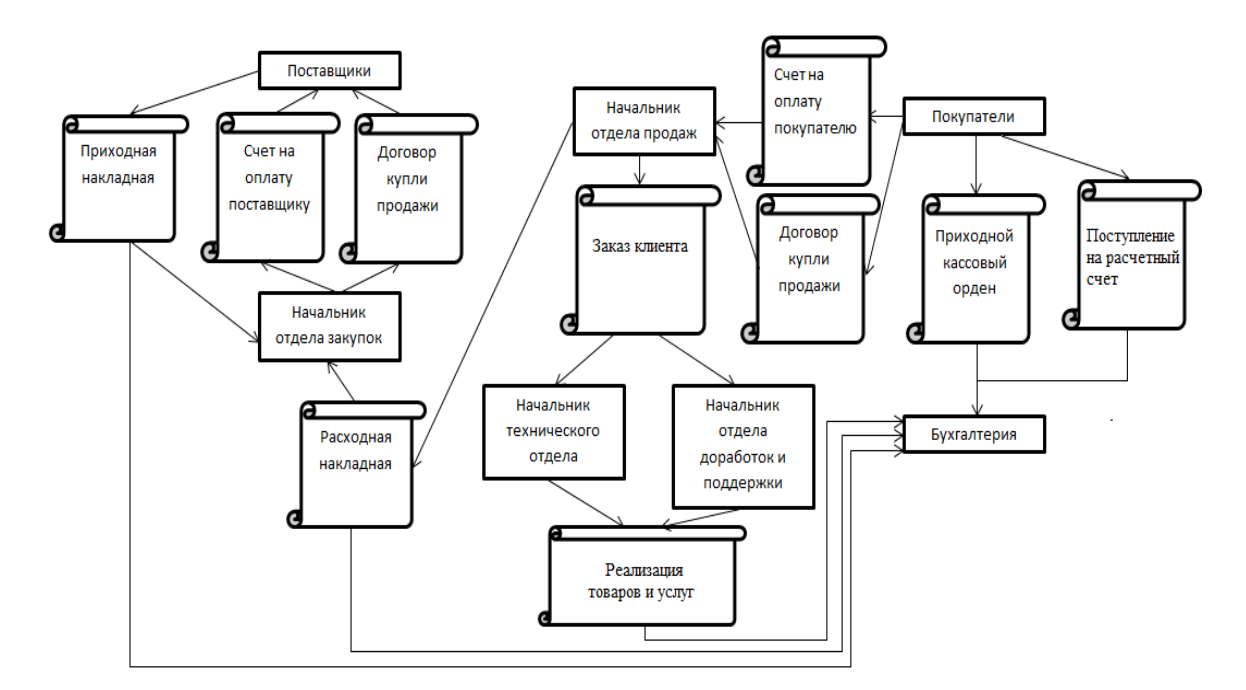

Рис. 1. Схема документооборота

Начальным процессом является обработка заявки, которая предусматривает инициатора начала процесса, заказчика, подавшего заявку на приобретение товаров и услуг, в результате формируется документ «Заказ клиента», также может быть составлен «Договор купли-продажи», назначается ответственный исполнитель. В процессе обработки заявки продавец консультант записывает контактную информацию контрагента и его ФИО.

В процессе продажи товара либо выполнения работы на основании заказа клиента создается реализация товаров или услуг, исполнителем резервируется товар на складе, либо выполняется работа по техническому заданию клиента.

При подписании договора о купле продажи и выставления счета клиенту товар выдается покупателю. Если товара на склад нет, то формируется заказ поставщику. Производится уведомление заказчика о выполнении работ. В процессе продажи товара исполнителем автоматически становится продавец-консультант.

Процесс заказа поставщику делится на следующие подпроцессы:

1) Обработка заявки, формирование документа - при получении заявки на заказ поставщику начальник отдела закупок формирует документ Заказ поставщику;

2) При поступлении товаров на склад начальником отдела закупок формируются документы: Приходный ордер, Поступление товаров и услуг;

3) В процессе оплаты поставщику, начальник отдела закупок выставляет аванс поставщику, либо выставляет счет на оплату поставщику на основании документа Поступление товаров и услуг. Формируются следующие документы: Списание денежных средств, Расходный кассовый ордер;

4) При резервировании товаров, материалов на складе начальником отдела закупок формируется документ Приходная Накладная, на основании документа Приходный ордер.

В процессе закрытия заявки клиенту выставляется счет на основании документа Реализация товаров и услуг. В процессе получение оплаты от клиента в зависимости от вида оплаты формируется платежное поручение, либо приходный кассовый ордер.

Для оптимизации модели бизнес-процессов представлена контекстная диаграмма модель «как есть» (рис. 2) и «как будет» (рис. 3) в нотации IDEF0 [2].

На данной диаграмме (рис. 2) показаны следующие процессы:

1. «Обработка заявки» — при поступлении заявки от покупателя на товар или услугу, формируется договор и документ Заказ Клиента.

2. «Выполнение работ, продажа товара» — при продаже товара клиенту, возможно проведение консультации по его использованию. При выполнении работы назначают исполнителя и выполняют работу согласно договору, либо заказу покупателя.

3. «Заказ поставщику» — если для выполнения работы или продажи товара не хватает материала или самого товара нет в наличие, то формируется заказ поставщику.

4. «Закрытие заявки» — завершающий этап, в котором возможно формирование договора купли продажи, если он не был подписан на этапе обработки заявки. На этом этапе также выставляются счета и формируются кассовые ордера.

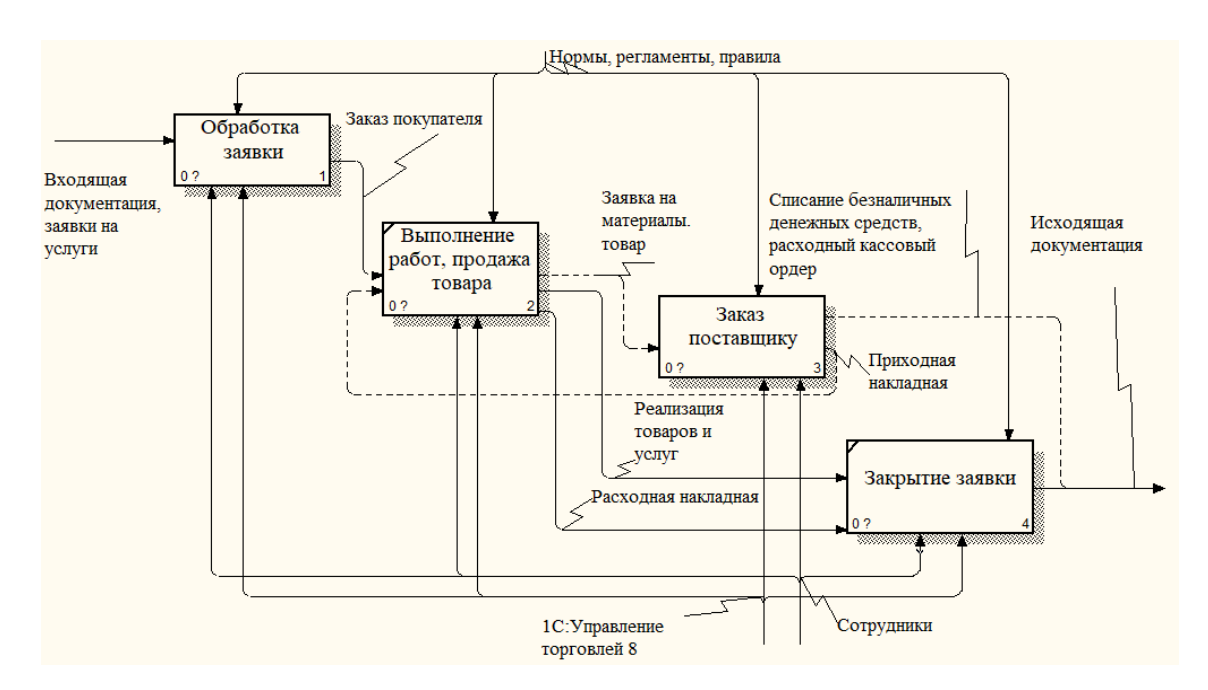

Рис. 2. Контекстная диаграмма «Управление продажами и взаимоотношениями с клиентами» ‒ модель «как есть»

На контекстной диаграмме «Работа сервисного IT центра» (рис. 3) видно, что Telegram бот будет участвовать в процессе «Обработка заявки». Он сможет принимать заявки в Telegram и обрабатывать их, создавать заказ клиента, оповещать покупателей. Также бот будет участвовать в процессе «Заказ поставщику».

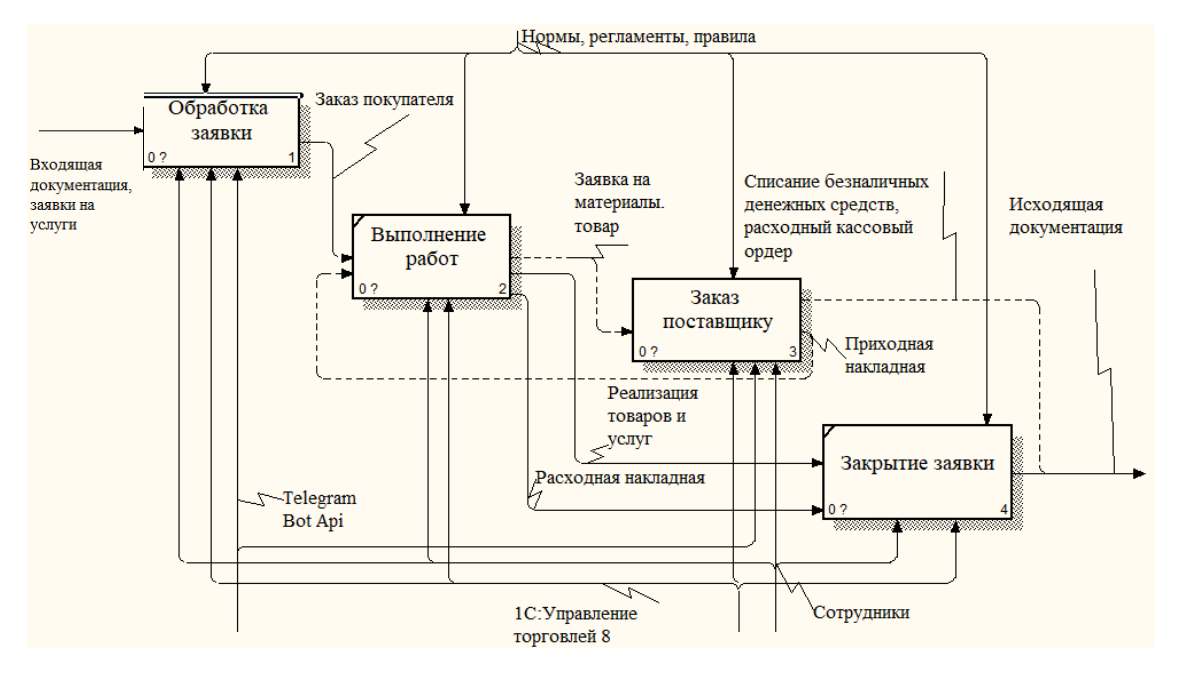

Рис. 3. Контекстная диаграмма «Управление продажами и взаимоотношениями с клиентами» — модель «как будет»

# **2. Практическая реализация**

Отладка запускает регламентное задание, которое выполняет процедуру «ПрочитатьСообщенияПользователя» (рис. 4).

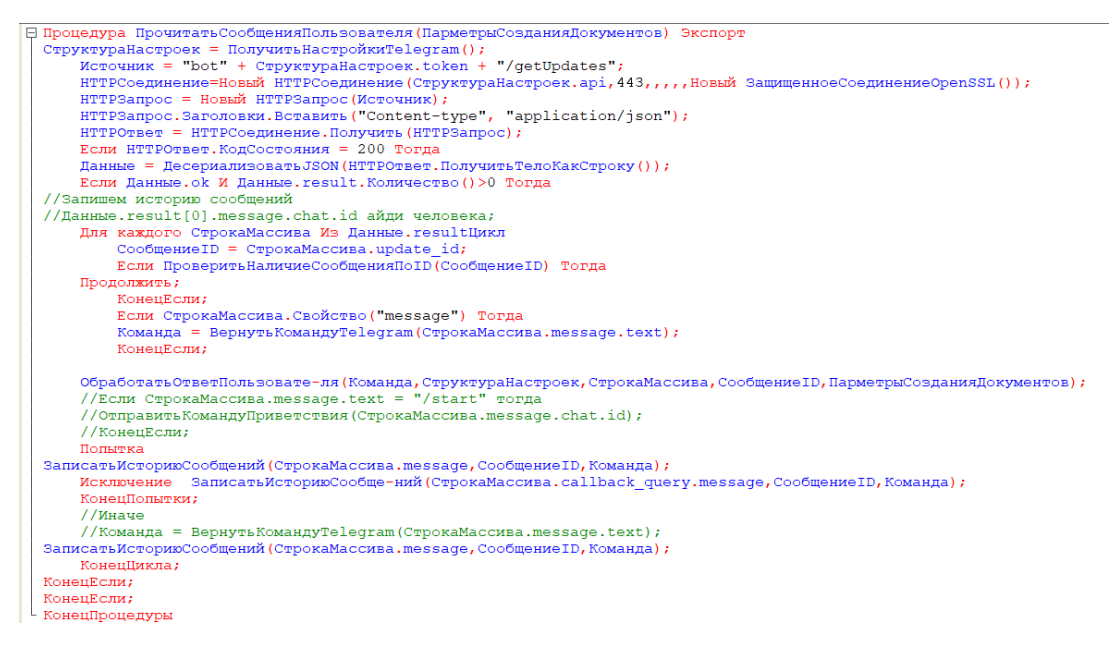

Рис. 4. Общий модуль «TelegramСервер»

Данная процедура посылает HTTP запросы на сервер и считывает ответ Telegram.

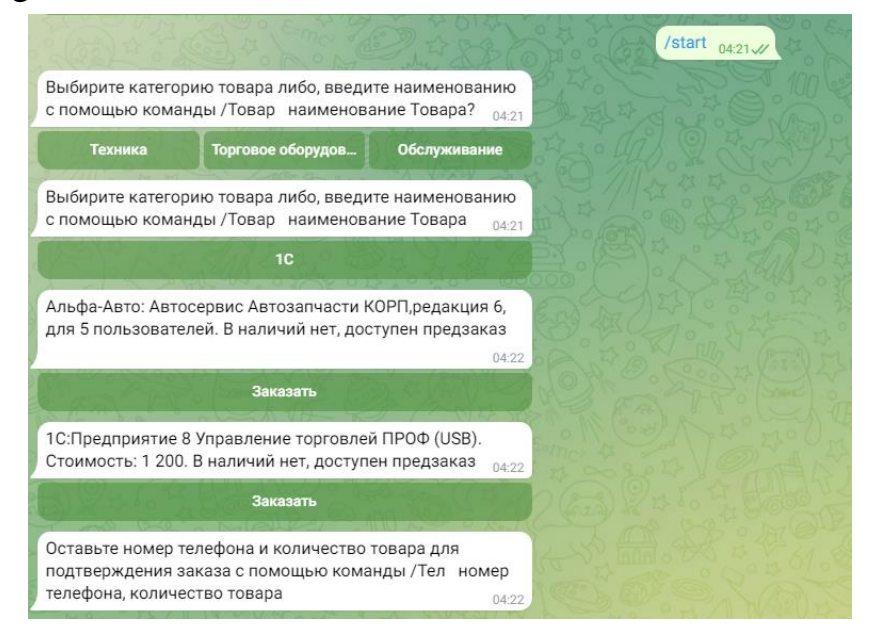

Рис. 5. Результат выполнения «TelegramОбработкаОтладки»

Таким образом, на рисунке 5 показан результат интеграции Bot IP и «1С:Управление торговлей» [3].

# **3. Результаты**

Изучены и описаны типовые бизнес-процессы IT-фирмы, разработана контекстная диаграмма модель «как есть» и «как будет» в нотации IDEF0, разработано прикладное решение, реализующее следующие функциональные возможности реализация автоматической отправки сообщении, например, количество товара и его стоимость, резервирование товара на складе, создание документа «Заказ поставщику», если нет свободного остатка на складе.

# **Заключение**

Значимость разработанной ИС заключается в возможности создания современной инфраструктуры дляведения торговли сервисного IT центра. Разработанная ИС оптимизирует бизнес-процессы продаж, а также обрабатывает, заполняет и отслеживает сопровождающую документацию.

#### **Список литературы**

1. MTProto мобильный протокол [Электронный ресурс]. – URL: https://core.telegram.org/mtproto (дата обращения: 13.09.2022).

2. Беляева И.В. Архитектура информационных систем: учебное пособие. – Ульяновск: УлГТУ, 2019 – 192 с.

3. «1С:Управление торговлей 8» – инструмент повышения эффективности торгового бизнеса! [Электронный ресурс]. – URL: https://v8.1c.ru/trade/ (дата обращения: 13.09.2022).